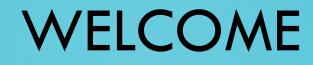

HARRIS/DELTA JUSTICE COURT USER CONFERENCE 2017

0

Ó

 $\bigcirc$ 

 $\cap$ 

# **CONFERENCE SCHEDULE**

- Registration 9:00 9:30 AM
- Accounting/Settlement 9:30 12:30 PM
- Lunch Break 12:30 1:30 PM
- Constable/Warrants/Bond Menus 1:30 2:30 PM
- Forms Setup (in Green Screen) w/Katrina 2:30 3:15 PM
- BREAK 3:15 3:30 PM
- New Options Available 3:30 3:45 PM
- Roundtable Discussions 3:45 5:00 PM

# ACCOUNTING/SETTLEMENT

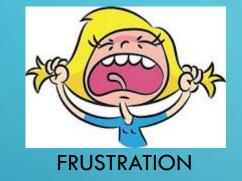

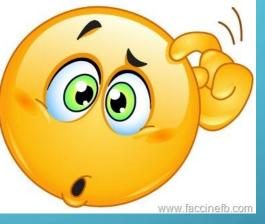

CONFUSION

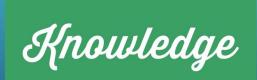

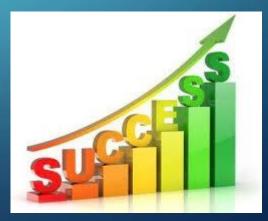

# GENERAL LEDGER

- Holds total Cash in Bank for each fund separately (debit on Trial Balance)
  - The total Cash in Bank controls your Bank Reconciliation
- Holds the balance for each item for which you collect money
  - Law Library crim/civil
  - Clerk Fees crim/civil
  - Fines
  - Restitution
  - Bonds
- How does money get into the General Ledger?
  - Daily Posting and Cash Disbursements both populate the General Ledger
  - Forget to post a day and your bank reconciliation will be out of balance

| RAQ                                                                                                    | The second second second second second second second second second second second second second second second se                                                                                                    | Justice Court User Conferenc<br>E N E R A L L E D G E R T<br>2016 Fiscal Year Aug |                                                                                                    |
|----------------------------------------------------------------------------------------------------|----------------------------------------------------------------------------------------------------|-----------------------------------------------------------------------------------|----------------------------------------------------------------------------------------------------|
| Fund CRIMI                                                                                                    |                                                                                                    |                                                                                   | unt Balance                                                                                                    |
| Account                                                                                                    | Description                                                                                                    | Debit                                                                             | Credit                                                                                                    |
| 002-000-105<br>002-000-110<br>002-000-112<br>002-000-124<br>002-000-130<br>002-000-135<br>002-000-135<br>002-000-150<br>002-000-153<br>002-000-153<br>002-000-163<br>002-000-163<br>002-000-163<br>002-000-167<br>002-000-167<br>002-000-167<br>002-000-192<br>002-000-194<br>002-000-197 | COUNTY ATTORNEY FEE<br>EXPUNGEMENT FEE<br>LAW LIBRARY TO CIRCUIT CL<br>TRAFFIC VIOLATIONS<br>IMPLIED CONSENT<br>GAME AND FISH COMMISSION<br>OTHER MISDEMEANOR<br>ADULT DRIVER TRAINING<br>BOND FEE<br>CONSTITUITES<br>CRIME STOPPERS<br>HIGHWAY PATROL ASSESSMENT | 48,098.2                                                                          | 5<br>19,690.00<br>1,357.00<br>636.00<br>150.00<br>326.00<br>14,343.25<br>2,345.50<br>89.00<br>1,561.75<br>100.00<br>300.00<br>107.00<br>424.00<br>1,552.00<br>1,616.75<br>875.00<br>120.00<br>35.00<br>750.00<br>100.00<br>140.00<br>1,480.00 |
| TOTAL                                                                                                    |                                                                                                    | 48,098.2                                                                          | 1171 111 112 11 11 11 11 11 11 11 11 11 11                                                                                                    |

# DISTRIBUTION CODES VS GL ACCOUNT NUMBER

• Distribution Codes are the 2 digit codes that point to a 9 digit account number defined in the general ledger.

ED01/M5

16-RA0

25 25 00- CR

DB

| \$ | JCMDST01 JCDEMO DISTRIBUTION FILE MAINTENANCE                          |         | 01 JCDEMO<br>002-000-105 | GENERA      | L LEDGER FILE MA | INTENANCE     | JCWLE      |
|----|------------------------------------------------------------------------|---------|--------------------------|-------------|------------------|---------------|------------|
|    |                                                                        | CRIMINA |                          |             | Beginr           | ning Balance  |            |
|    | Distribution Code FI                                                   |         |                          |             | 3                | Credit        | 212888.2   |
|    | Distribution Type 2 (1-Clearing, 2-Criminal, 3-Civil)                  | FINE CO | LLECTION                 |             |                  | Debit         | 193198.2   |
|    |                                                                        |         |                          |             | Enc              | ding Balance  | 19690.0    |
|    | Distribution Name FINE COLLECTION                                      | Class   | EXPENDITURE              |             |                  |               |            |
|    |                                                                        |         | Month                    | Receipts    | Disbursements    | Journal       |            |
|    | Report Column Heading FINES                                            |         | JANUARY                  | 22711.50    | 22711.50         |               |            |
|    |                                                                        |         | FEBRUARY                 | 24422.00    | 24422.00         |               |            |
|    |                                                                        |         | MARCH                    | 26776.00    | 26776.00         |               |            |
|    | Type <u>N</u> (Y-Assessment, N-Fine, H-HV, C-Collection Fee)           |         | APRIL                    | 21673.25    | 21673.25         |               |            |
|    |                                                                        |         | MAY                      | 24576.00    | 24376.00         |               |            |
|    | Due To <u>1</u> (1-General County, 2-Law Library, 3-State, 4-Constable |         | JUNE                     | 23122.75    | 23322.75         |               |            |
|    |                                                                        |         | JULY                     | 19358.00    |                  |               |            |
| )  | 5-Amounts held in custody for others)                                  |         | AUGUST                   | 332.00      |                  |               |            |
|    | County GL Account <u>100252105</u>                                     |         | SEPTEMBER                |             |                  |               |            |
|    |                                                                        |         | OCTOBER                  | 15397.50    | 15397.50         |               |            |
|    |                                                                        |         | NOVEMBER                 | 17269.50    | 17269.50         |               |            |
|    | GASB Objective                                                         |         | DECEMBER                 | 17249.75    | 17249.75         |               |            |
|    | General Ledger Receipt Account Number: <u>002000105</u>                |         | Total                    | 212888.25   | 193198.25        |               |            |
|    |                                                                        | Copyri  | ght 2004, Delta          | Computer Sy | stems, Inc Al    | l Rights Rese | erved 11/1 |
|    |                                                                        |         |                          |             |                  |               |            |

One can not exist without the other

• If you need a new DISTRIBTION CODE you must create the ACCOUNT NUMBER it goes with.

 When you are receipting from within a case "Affidavit Receipt" the system is using the distribution codes.

- When you are receipting into "Cash Receipts" (Out of county processes for your constables to serve) the system is using the account numbers.
- They all come together at the end to populate the General Ledger.

| JCMAFD01 JCDEMO                                | RECEIPT FILE MAINTENANCE              | JCWRCP01/M5             |
|------------------------------------------------|---------------------------------------|-------------------------|
| Rec Book 14 Pa                                 | age 13 Name                           |                         |
| Date <u>8</u> / <u>18</u> / <u>2017</u> Drwr _ | 1 ID RAQ CK 25452 Total Fines/        | Fees <u>64.00</u>       |
|                                                | Paid By <u>K</u> (C-Cash, K-Ch        |                         |
| Disposition Code <u>50</u> CIVI                | _ PENDING COU Date / / Af             | fidavit Status <u>A</u> |
| Final Due: / /                                 |                                       |                         |
| DPS INFO: Plead _ Found                        | on /                                  |                         |
| Service Prior                                  | Current Due Restitution               | Bal                     |
| Accounting Month                               | Receipt To                            | tal                     |
| Fine Amount Distribution                       | Fine Prior Payment Curre              | nt Outstanding          |
| UNIFORM COURT FEE                              | 25.0025                               | 00                      |
| CONSTABLE FEE                                  | 35.00 35                              | . 00                    |
| LAW LIBRARY                                    | 1.501                                 | . 50                    |
| COURT EDUCATION                                | 2.002                                 | . 00                    |
|                                                |                                       |                         |
| CONSTITUITES FUND                              | . 50                                  | . 50                    |
|                                                | · · · · · · · · · · · · · · · · · · · | s                       |
|                                                |                                       |                         |
|                                                |                                       |                         |
|                                                |                                       |                         |
| Posted Flag                                    |                                       | . 00                    |
| Copyright 2014, Delta Co                       | omputer Systems, Inc All Rights Re    | served 11/10-RAQ        |

Copyright 2014, Delta Computer Systems, Inc. - All Rights Reserved 11/10-F F3-DISTRIBUTE PAYMENT F12-PAYOFF

| JCMCRR01 JCDEMO                                                          | CASH           | RECEIPTS  | DATA ENT  | RY          | JC    | WCRR97/M5 |
|--------------------------------------------------------------------------|----------------|-----------|-----------|-------------|-------|-----------|
| Transaction Number                                                       | 1232 Status    | P (0-0PEN | I, P-POST | ED) Amount  |       | 35.00     |
| Date 10 / 3 / 2016                                                       | 108694 CkNo.   | 027654    | Paid By   | K (C-Cash,K | -Chk, | M-MO)     |
| Payor LEE CO                                                             |                | E         | Bank 1    | Drawer 2    |       |           |
| Post Month 10                                                            |                |           |           |             |       |           |
| Deposit Number 39                                                        | 8 Deposit Date | 10 / 3 /  | 2016 ID   | ANITA       | 10 3  | 2016      |
| 1) 1 003000240 SU<br>2)<br>3)<br>4)<br>5)<br>6)<br>7)<br>8)<br>9)<br>10) | MMONS/MURPHREE | LHKKY     |           |             |       | 35.00     |

 $\mathcal{L}$ 

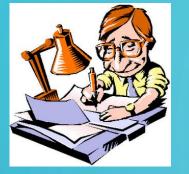

# **DAILY POSTING**

Remember the days of hand writing each receipt into that big ledger and breaking it out by category??? Daily Posting is the same concept except that the computer is doing all of that for you. If you skip a day of posting to the ledger, your books will not be in balance.

### • 3 steps of posting explained

- 1. Post Credit Card Receipts (Skip if you do not have credit cards)
  - Posts all Credit Card and Online Payments to Cash Receipts separately. The cash receipt is in an 'O-open' status. These receipts say "CARD-DEFENDANT NAME"
- 2. Post Affidavit Receipts
  - Posts all other case related receipts to cash receipts by Fund. All like distribution codes are added and posted into cash receipts as an account number. These receipts say "MISCELANEOUS AFFIDAVITS". The cash receipt is in an 'O-open' status.
- 3. Post Receipts to Ledger
  - Final step of posting. Posts ALL OPEN cash receipts to the General Ledger.

|                      |                      | IPTS DATA ENTRY        |                  |
|----------------------|----------------------|------------------------|------------------|
|                      |                      | -OPEN, P-POSTED) Amour |                  |
|                      |                      | Paid By (C-Cas         | sh,K-Chk, M-MO)  |
| ayor MISCELLANEOUS ( | AFFIDAVITS           | Bank 1 Drawer          |                  |
| ost Month            |                      |                        |                  |
| eposit Number 2513   | B Deposit Date 7 /   | 5 / 2017 ID RAQ        | 7 5 2017         |
| Line Account         | Description          | Case                   | Amount           |
| 1) 1 003000205 DA    | ILY POSTING          |                        | 25.00            |
| 2) 2 003000240 DA    | ILY POSTING          |                        | 35.00            |
| 3) 3 003000265 DA    | ILY POSTING          |                        | 1.50             |
| 4) 4 003000268 DA    | ILY POSTING          |                        | 2.00             |
| 5) 5 003000270 DA    | ILY POSTING          |                        | . 50             |
| 3)                   |                      |                        |                  |
| 7)                   |                      |                        |                  |
| 3)                   |                      |                        |                  |
| 9)                   |                      |                        |                  |
| 9)                   |                      |                        |                  |
|                      |                      |                        |                  |
| Copyright 2010, Del  | ta Computer Systems, | Inc All Rights Res     | served 06/24-RAQ |

Ο

# **MONTHLY SETTLEMENT**

- The first step to monthly settlement is to RECONCILE your bank statement.
   If your statement reconciles, you are 95% done!
- Before you begin your reconciliation make sure the entire month has been properly posted.
  - Print a Daily Deposit Report for UNPOSTED records only. If nothing prints, you are good to go. If something prints run Post Credit Cards and Post Affidavit Receipts for the dates that printed on the report. Proceed to step 2.
  - **2.** Proceed to step 3.
  - 3. Run Post Receipts to Ledger for the entire month.
  - 4. Go to the Bank Reconciliation Menu
    - Run 'Repost Receipts"
    - Run 'Repost Disbursements"

# BANK RECONCILIATION

There is a new report to help you with your bank reconciliation. DEPOSIT SUMMARY REPORT RAO

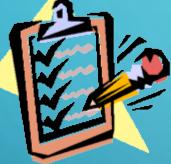

This report summarizes Cash, Check/MO, Total real money deposit, Credit Cards and Online Payments for the day by FUND.

### Monthy Deposit Summary 7/ 1/2017 thru 7/31/2017 Drawers - 99 Day Total Date Cash Chk/M.O. Deposit CrCar Online 7/ 5/2017 Clearing Criminal 807.00 575.00 1,382.00 1,005.25 2,387.25 Civil 64.00 530.00 594.00 594.00 Day Total 871.00 1,105.00 1,976.00 1,005.25 2,981.25 \_ \_ \_ \_ \_ \_ \_ ----\_\_\_\_\_ \_ \_ \_ \_ \_ \_ \_ \_ \_ \_ \_ \_ \_ 7/ 6/2017 Clearing 263.50 Criminal 414.00 591.50 677.50 1,537.00 2,806.00 Civil 541.00 541.00 541.00 Day Total 263.50 955.00 1,218.50 591.50 1,537.00 3,347.00 -----7/ 7/2017 Clearing Criminal 656.00 1,085.00 656.00 1,741.00 1,160.00 10.00 Civil 128.00 1,032.00 1,170.00 Day Total 1,095.00 784.00 1,032.00 1,816.00 2,911.00 7/10/2017 Clearing Criminal 2,879.50 1,211.00 2,005.75 873.75 4,090.50 542.00 670.00 Civil 128.00 670.00 Day Total 2,133.75 1,415.75 3,549.50 1,211.00 4,760.50 7/11/2017 Clearing Criminal 1,942.75 177.50 2,120.25 917.50 3,037.75 Civil 64.00 64.00 64.00 Day Total 2,006.75 177.50 2,184.25 917.50 3,101.75 7/12/2017 Clearing Criminal 655.50 37.00 692.50 432.00 1,124.50 Civil Day Total 692.50 655.50 37.00 432.00 1,124.50 7/13/2017 Clearing Criminal 135.50 214.50 350.00 465.00 815.00 Civil 350.00 465.00 Day Total 135.50 214.50 815.00 -----. . . . . . . . . . 7/14/2017 Clearing Criminal 2,318.00 2,318.00 1,815.00 4,133.00 Civil 178.00 178.00 178.00 Day Total 178.00 2,318.00 2,496.00 1,815.00 4,311.00 7/17/2017 Clearing Criminal 563.75 430.00 993.75 931.50 1,925,25 Civil 465.00 465.00 465.00 Day Total 895.00 1,458.75 2,390.25 563.75 931.50 7/18/2017 Clearing Criminal 1,059.50 1,059.50 1,643.50 4,913,50 2,210.50 Civil 74.00 605.00 679.00 679.00 Day Total 1,133.50 605.00 1,738.50 1,643.50 2,210.50 5,592.50

JCMDEP05 08/18/2017 15:03 Justice Court User Conference

### JCMDEP05 08/18/2017 15:03 Justice Court User Conference Monthy Deposit Summary 7/ 1/2017 thru 7/31/2017 RAQ

Drawers - 99

| Date                                                                                                    |                               | Cash      | Chk/M.O.         | Deposit   | CrCar     | Online   | Day Total |
|----------------------------------------------------------------------------------------------------|-------------------------------|-----------|------------------|-----------|-----------|----------|-----------|
| 7/19/2017                                                                                                    | Clearing                      |           | 500.00           |           |           |          | 500.00    |
|                                                                                                    | Criminal                      | 258.50    | 537.50           | 796.00    | 2,262.00  |          | 3,058.00  |
|                                                                                                    | Civil                         |           |                  | 601.00    |           |          | 601.00    |
|                                                                                                    | Day Total                     | 258.50    | 1,638.50         | 1,897.00  | 2,262.00  |          | 4,159.00  |
| 7/20/2017                                                                                                    | Clearing<br>Criminal<br>Civil | 852.75    |                  | 852.75    |           | 619.50   | 3,072.25  |
|                                                                                                    | Day Total                     | 852.75    |                  | 852.75    | 1,600.00  | 619.50   | 3,072.25  |
| 7/21/2017                                                                                                    | Clearing                      |           |                  |           |           |          |           |
| 1/21/2017                                                                                                    | Criminal<br>Civil             | 200.00    |                  | 200.00    | 581.00    |          | 781.00    |
|                                                                                                    | Day Total                     | 200.00    |                  | 200.00    | 581.00    |          | 781.00    |
| 7/24/2017                                                                                                    | Clearing                      |           |                  |           |           |          |           |
| ., 21, 201,                                                                                                    |                               | 1,395,50  | 355.50           | 1,751,00  | 924.50    |          | 2,675.50  |
|                                                                                                    |                               |           |                  |           |           |          | 588.00    |
|                                                                                                    | Day Total                     | 1,395.50  | 588.00<br>943.50 | 2,339.00  | 924.50    |          | 3,263.5   |
| 7/25/2017                                                                                                    | Clearing                      |           |                  |           |           |          |           |
| .,,                                                                                                    | Criminal<br>Civil             | 677.75    |                  | 677.75    | 822.00    | 754.00   | 2,253.75  |
|                                                                                                    | Day Total                     | 677.75    |                  | 677.75    | 822.00    | 754.00   | 2,253.75  |
| 7/26/2017                                                                                                    | Clearing                      | 89.12     |                  | 89.12     |           |          | 89.12     |
| 1                                                                                                    | Criminal                      | 325.75    | 724.00           | 1,049.75  | 252.50    | 1,087.00 | 2,389.2   |
|                                                                                                    | Civil                         | 64.00     | 64.00            | 128.00    | 128.00    |          | 256 01    |
|                                                                                                    | Day Total                     | 478.87    | 64.00<br>788.00  | 1,266.87  | 380.50    | 1,087.00 | 2,734.3   |
| 7/27/2017                                                                                                    | Clearing                      |           |                  |           |           |          |           |
|                                                                                                    | Criminal                      | 30.00     | 708.75           | 738.75    | 982.50    | 355.00   | 2,076.2   |
|                                                                                                    | Civil                         |           | 661.00           | 661.00    |           |          | 661.0     |
|                                                                                                    | Day Total                     | 30.00     | 1,369.75         | 1,399.75  | 982.50    | 355.00   | 2,737.2   |
| 7/28/2017                                                                                                    | Clearing                      |           |                  |           |           |          |           |
| and the design of the second second second second second second second second second second second second second | Criminal<br>Civil             | 759.50    |                  | 759.50    | 355.00    |          | 1,114.5   |
|                                                                                                    | Day Total                     | 759.50    |                  | 759.50    | 355.00    |          | 1,114.5   |
| 7/21/2017                                                                                                    | Clossing                      | •••••     |                  |           |           |          |           |
| //31/2017                                                                                                    | Clearing<br>Criminal          | 858.00    | 355.00           | 1,213,00  | 977 50    | 532 50   | 2 723 00  |
|                                                                                                    | Civil                         | 000.00    | 638.00           | 638.00    | 577.50    | 552.50   | 638.0     |
|                                                                                                    | Day Total                     | 858.00    | 993.00           | 1,851.00  | 977.50    | 532.50   | 3,361.0   |
| Rei                                                                                                    | port Total                    | 16.376.12 | 12,347.50        | 28,723,62 | 18,992,25 | 7.095 50 | 54.811 31 |
| ne                                                                                                    | pore rocar                    | 10,570.12 | 12,541.50        | 20,725.02 | 10,000.20 | 1,055.50 | 54,011.5  |

| Main Ba                            | nk                         | CHECKING ACCOUNT                                         |                                                                                                    |                                     |              |                     |             |
|------------------------------------|----------------------------|----------------------------------------------------------|----------------------------------------------------------------------------------------------------|-------------------------------------|--------------|---------------------|-------------|
|                                    |                            | Statement Period<br>From 07/01/2017 To 07/31/201         | Account Number<br>7 8744-552-2566                                                                                                    |                                     |              |                     |             |
| IUSTICE C<br>100 MAIN<br>BILOXI, M | I STREET                   | NG ACCOUNT                                               | <mark>JCMRCK11</mark> JCDEMO<br>Bank Number <u>1</u>                                                                                                    | CHECK REC                           | CONCILIATION | DATA ENTRY          | JCWRCK10/M5 |
| SUMMA                              | RY                         |                                                          | INTERES Month to Reconcile _7                                                                                                    |                                     |              |                     |             |
| Deposits an                        | -                          | 73,726.30<br>+ 55,750.59<br>5 - 69,546.45<br>\$59,930.44 | <sup>Interest pair</sup> Statement Date Range<br>Default Date Cleared<br>Ending Balance Per Ban<br>Less: Outstanding Chec                                                                                                    | 7 20 2017<br><del>K Statement</del> | _            | Enter the<br>ending |             |
| DEPOSITS                           | and OTHER C                | REDITS                                                   | Plus: Deposits in Tran                                                                                                    |                                     |              | balance from        |             |
| Date                               | Amount                     | Description                                              | Adjusted Balance Per B                                                                                                    | 3ank                                | 59930.44     | your Bank           |             |
| 7/3                                | 453.00                     | ACH DEPOSIT CCD                                          | System Cash Balance                                                                                                    |                                     | 59811.37     | Statement.          |             |
| 7/3                                | 355.00                     | ACH DEPOSIT COURT SOLUTIONS                              | Less: Bank Interest no                                                                                                    | t posted                            |              |                     |             |
| 7/3                                | 0.77703.777                | ACH DEPOSIT CCD                                          | Conception and a second second s | • C                                 | 8            | Press ENTER         |             |
| 7/3                                |                            | ACH DEPOSIT CCD                                          | Less: O/S CrCard Payme                                                                                                    | ents                                |              |                     |             |
| 7/3                                |                            | DEPOSIT                                                  | Plus: Bank Charges                                                                                                    |                                     |              |                     |             |
| 7/5                                |                            | ACH DEPOSIT COURT SOLUTIONS                              | Out of Balance by                                                                                                    |                                     | 115.97-      |                     |             |
| 7/5<br>7/6                         | S201457578787878           | DEPOSIT<br>ACH DEPOSIT CCD                               | out of batance by                                                                                                    |                                     |              |                     |             |
| 7/6                                | T 750 / 00 / 00 / 00 /     | DEPOSIT                                                  |                                                                                                    |                                     |              |                     |             |
| 7/7                                |                            | ACH DEPOSIT CCD                                          |                                                                                                    |                                     |              |                     |             |
| 7/7                                |                            | DEPOSIT                                                  |                                                                                                    |                                     |              |                     |             |
| 7/10                               | C 107 - 54 C 1993 - 57 C 1 | ACH DEPOSIT CCD                                          |                                                                                                    |                                     |              |                     |             |
| 7/10                               | 591.50                     | ACH DEPOSIT CCD                                          | Copyright 2013, Delt                                                                                                    | a Computer Syst                     | ems, Inc     | All Rights Reserve  | d 03/20-RAQ |
| 7/10                               | 355.00                     | ACH DEPOSIT COURT SOLUTIONS                              |                                                                                                    |                                     |              |                     |             |
| 7/10                               | 331.00                     | ACH DEPOSIT CCD                                          |                                                                                                    |                                     |              |                     |             |
| 7/10                               | 37.00                      | ACH DEPOSIT CCD                                          | F1 CLEAR CHECK                                                                                                    | F2 CLEAR DEPOSI                     | TS F5 PRI    | NT REPORT           |             |

|                     | 70          |            |          |            |              |          |               |      |          |                      |                                          |                                             |                                         |
|---------------------|-------------|------------|----------|------------|--------------|----------|---------------|------|----------|----------------------|------------------------------------------|---------------------------------------------|-----------------------------------------|
| JCMRCK1             | 1 JCDEMO    |            | DEPOSIT  | RECONCIL   | IATION C     | DATA ENT | RY            |      | JCWRCK21 | ./M5                 |                                          |                                             |                                         |
|                     |             |            |          |            | Sub          | total C  | leare         | d    |          |                      |                                          |                                             |                                         |
|                     |             |            |          |            |              | Total C  | lanna         | 4    | 55738.1  | 2                    |                                          |                                             |                                         |
|                     |             |            |          |            |              |          |               |      |          |                      |                                          |                                             |                                         |
|                     |             |            |          |            |              | Outst    | anding        | g    | 760.0    | 00                   |                                          |                                             |                                         |
| Deposit             | Receipt     | Receipt    | Paid     | Receipt    | Clea         | ared Cl  | ear           |      |          |                      |                                          |                                             |                                         |
|                     | Date        | Number     |          | Amount     |              |          |               |      | lannad   |                      |                                          |                                             |                                         |
| frans.              |             |            | by       |            |              |          | ag va         | tec  | leared   |                      |                                          |                                             |                                         |
| 2691                | 7 31 2017   | 9999999    | R        | 227.50     |              |          | <u>14 (4)</u> |      |          | Main B               | lank                                     | CHECKING ACCOUNT                            |                                         |
| 2691                | 7 31 2017   | 9999999    | R        | 177.50     |              |          |               |      |          |                      |                                          | Chatana and Dania d                         |                                         |
|                     |             |            |          |            |              |          | ÷.            | _    |          |                      |                                          | Statement Period<br>From 07/01/2017 To 07/3 | Account Number<br>31/2017 8744-552-2566 |
| 2691                | 7 31 2017   | 9999999    | 0        | 167.50     | 167          | 7.50     | <u>Y</u> .    | 7 20 | 2017     |                      |                                          |                                             |                                         |
| 2691                | 7 31 2017   | 9999999    | 0        | 177.50     | 177          | 7.50     | <u>Y</u> .    | 7 20 | 2017     |                      |                                          |                                             |                                         |
|                     | 7 31 2017   | 9999999    | 0        | 187.50     |              | 7.50     |               |      | 2017     |                      | COURT CLEAR                              | ING ACCOUNT                                 |                                         |
|                     |             |            |          |            |              | . 50     | <u>Y</u> .    | 7 20 | 2017     |                      | IN STREET                                |                                             |                                         |
| 2691                | 7 31 2017   | 9999999    | R        | 177.50     |              |          |               |      |          | BILOXI, I            | MS 39542                                 |                                             |                                         |
| 2691                | 7 31 2017   | 9999999    | R        | Calculator |              |          |               |      |          |                      |                                          |                                             |                                         |
|                     |             |            |          |            |              |          |               |      |          | SUMM                 | ARY                                      |                                             | INTEREST                                |
| 2691                | 7 31 2017   | 9999999    |          | 📃 📰 st/    | ANDARD       | U        | <u>Y</u>      | 7 20 | 2017     |                      |                                          |                                             |                                         |
| 2691                | 7 31 2017   | 9999999    |          |            |              |          | Y ·           | 7 20 | 2017     |                      | LAST STATEMENT                           | 73,726.30                                   | Interest paid this period 12.47         |
|                     |             |            | D        |            |              |          |               |      |          | 36-65 March 22       | and other Credits<br>1d other withdrawal | + 55,750.59<br>s - 69,546.45                |                                         |
| 2698                | 8 1 2017    | 99999999   | R        |            | -            | ~ 47     |               |      |          | Service Ch           |                                          | 5 - 05,540.45                               |                                         |
| 2698                | 8 1 2017    | 9999999    | R        |            | (-1)         | 2.47     |               |      |          | Balance th           | nis statement                            | \$59,930.44                                 |                                         |
| 2698                | 8 1 2017    | 9999999    | R        |            |              |          |               |      | G        |                      |                                          |                                             |                                         |
|                     |             |            |          |            |              |          |               |      |          |                      |                                          |                                             |                                         |
| 2698                | 8 1 2017    | 9999999    | R        | MC MR      | M+ M-        | MS MT    |               |      |          | DEPOSI               | TS and OTHER C                           | REDITS                                      |                                         |
| 2698                | 8 1 2017    | 9999999    | R        | %          | $\sqrt{x^2}$ | 14       |               |      |          | Date                 | Amount                                   | Description                                 |                                         |
|                     |             |            |          | /o         | $v x^2$      | 1/x      |               |      |          | Parecese<br>Parecese |                                          |                                             |                                         |
| 2698                | 8 1 2017    | 9999999    |          |            |              |          |               |      |          | 7/3                  |                                          | ACH DEPOSIT CCD<br>ACH DEPOSIT COURT SOLUTI | TIONS                                   |
| Enter               | a Y to clea | r or U to  | o unclea | CE CE      | C 🛛          | ı ÷      |               |      |          | 7/3                  | 134.50                                   |                                             |                                         |
| DRESS E             | NTER TO CLE | AR /UNCLED |          | ST 1       |              |          | EV SCI        | PEEN |          | 7/3                  | 2007 TO 2007 TO 200                      | ACH DEPOSIT CCD                             |                                         |
| FRESS E             | NIEN TO CLE | HR ONCLER  | IN DEPUS | 7          | 8 9          | ×        | LY SU         | NECN |          | 7/3                  |                                          | DEPOSIT                                     |                                         |
|                     |             |            |          | ,          | 5 5          |          |               |      |          | 7/5                  | 177.50                                   |                                             | TIONS                                   |
| 70                  |             |            |          |            | F 6          |          |               |      |          | 7/5                  | 1976.00<br>1004.50                       | DEPOSIT<br>ACH DEPOSIT CCD                  |                                         |
| T                   |             |            |          | 4          | 56           | S        |               |      |          | 7/6                  |                                          | DEPOSIT                                     |                                         |
|                     |             |            |          |            |              |          |               |      |          | 7/7                  | 870.75                                   | ACH DEPOSIT CCD                             |                                         |
|                     |             |            |          | 1          | 2 3          | +        |               |      |          | 7/7                  | 1816.00                                  |                                             |                                         |
| $\Gamma / \Upsilon$ |             |            |          |            |              |          |               |      |          | 7/10                 | 764.00 591.50                            | ACH DEPOSIT CCD<br>ACH DEPOSIT CCD          |                                         |
|                     |             |            |          | ±          | ο.           |          |               |      |          | 7/10                 | 74                                       | ACH DEPOSIT COURT SOLUTI                    | TIONS                                   |
|                     | $\bigcirc$  |            |          | <u> </u>   | 0.           |          |               |      |          | 7/10                 |                                          | ACH DEPOSIT CCD                             |                                         |
|                     |             |            |          |            |              |          |               |      |          | 7/10                 | 27.00                                    | ACH DEDOSIT CCD                             |                                         |

7/10

37.00 ACH DEPOSIT CCD

| JCMRCK11  | JCDEMO      |         | CHECK   | RECONCIL | IATION | DATA ENTRY |        | JCWI |
|-----------|-------------|---------|---------|----------|--------|------------|--------|------|
|           |             |         |         |          |        | Cl         | eared  | 69   |
|           |             |         |         |          |        | Outsta     | nding  |      |
|           | Check       |         |         | Che      | eck    | Cleared    | Clear  |      |
| Trans     | Number      | Check   | Date    | Amo      | bunt   | Amount     | Flag   | Clea |
|           |             | 5 31    | 2016    |          |        |            | Y/U    |      |
|           | 3050        | 6 30    | 2009    | 5.       | 00     |            | Y/U    |      |
|           | 3065        | 8 31    | 2009    | 139.     | 00     |            | Y/U    |      |
| (         | 3122        | 3 31    | 2010    | 45.      | 00     |            | Y/U    |      |
|           | 3133        | 4 30    | 2010    | 50.      | 00     |            | _ Y/U  |      |
| )         | 3143        | 5 31    | 2010    | 243.     | 00     |            | _ Y/U  |      |
|           | 3147        | 6 30    | 2010    | 50.      | 00     |            | _ Y/U  |      |
|           | 3230        | 5 31    | 2011    | 70.      | 50     |            | Y/U    |      |
|           | 3469        | 5 28    | 2014    | 20.      | 00     |            | Y/U    |      |
|           | 3619        | 4 15    | 2015    | 244.     | 10     |            | _ Y/U  |      |
| 101       | 3730        | 6 31    | 2017    | 108.     | 17     | 108.17     | Y/U    |      |
| 99        | 3731        | 6 31    | 2017    | 63905.   | 28     | 63905.28   | _ Y/U  |      |
| 100       | 3732        | 6 31    | 2017    | 5533.    | 00     | 5533.00    | _ Y/U  |      |
|           |             |         |         |          |        |            | _ Y/U  |      |
|           |             |         |         |          |        |            | _ Y/U  |      |
| Enter a   | Y to clear  | or U    | to uncl | ear      |        |            |        |      |
| Copyrigh  | nt 2013, De | lta Co  | mputer  | Systems, | Inc    | All Rights | Reserv | e    |
| PRESS ENT | TER TO CLEA | R/UNCLI | EAR CHE | CKS      |        |            | PAGE-  | L    |

546.45 866.60 Account Number Statement Period From 07/01/2017 To 07/31/2017 8744-552-2566 red JUSTICE COURT CLEARING ACCOUNT 100 MAIN STREET BILOXI, MS 39542 Main Bank INTEREST SUMMARY BALANCE LAST STATEMENT 73,726.30 Interest paid this period 12.47 + 55,750.59 Deposits and other Credits Checks and other withdrawals - 69,546.45 Service Charges Balance this statement \$59,930.44 DEPOSITS and Date Am 7/28 7/28 **DEPOSITS and OTHER CREDITS** 7/28 Date Amount Description 7/31 7/31 453.00 ACH DEPOSIT CCD 7/3 7/31 7/3 355.00 ACH DEPOSIT COURT SOLUTIONS 7/31 7/3 134.50 ACH DEPOSIT CCD 7/31 7/3 87.00 ACH DEPOSIT CCD 7/31 7/3 1146.75 DEPOSIT 7/5 177.50 ACH DEPOSIT COURT SOLUTIONS 7/5 1976.00 DEPOSIT 7/6 1004.50 ACH DEPOSIT CCD 7/6 1218.50 DEPOSIT 870.75 ACH DEPOSIT CCD 7/7 7/7 1816.00 DEPOSIT 7/10 764.00 ACH DEPOSIT CCD CHECKS AND 7/10 591.50 ACH DEPOSIT CCD 7/10 355.00 ACH DEPOSIT COURT SOLUTIONS Checks Paid 7/10 331.00 ACH DEPOSIT CCD 37.00 ACH DEPOSIT CCD 7/10 Number 3730 7/26 108.17 63905.28 3731 7/31 3732 7/31 5533.00 Total of Checks Paid: \$69546.45

Main Bank

RCK11/M5

CHECKING ACCOUNT

PAGE-

| J | С | MF | 20 | K | 1 | 1 | J | С | D | E | М | 0 |  |
|---|---|----|----|---|---|---|---|---|---|---|---|---|--|
|   |   |    |    |   |   |   |   |   |   |   |   |   |  |

### CHECK RECONCILIATION DATA ENTRY

<sub>Bank</sub>Bank Number <u>1</u>

JCM

Ó

 $\bigcirc$ 

| <sup>Aont</sup> Month to Reconcile <u>7</u>                                |
|----------------------------------------------------------------------------|
| DefaStatement Date Range 7 1 2017 thru 7 31 2017                           |
| Default Date Cleared 7 20 2017                                             |
| ess<br>AlusEnding Balance Per Bank Statement <u>59930.44</u>               |
| <sup>adju</sup> Less: Outstanding Checks 866.60                            |
| Plus: Deposits in Transit 760.00                                           |
| essAdjusted Balance Per Bank 59823.84                                      |
| <sup>Plus</sup> System Cash Balance 59811.37                               |
| Less: Bank Interest not posted <u>12.47</u>                                |
| Less: O/S CrCard Payments                                                  |
| Plus: Bank Charges                                                         |
| CoOut of Balance by                                                        |
| F1                                                                         |
|                                                                            |
|                                                                            |
| Copyright 2013, Delta Computer Systems, Inc. All Rights Reserved 03/20-RAQ |
| F1 CLEAR CHECK F2 CLEAR DEPOSITS F5 PRINT REPORT                           |

JCWRCK10/M5

# **MONTHLY SETTLEMENT (CONT'D)**

- Print the your Combined Monthly Journal for
  - Summary ONLY
  - Criminal
  - Civil
  - Clearing
- Print your Daily Deposit Report for the entire month.
- Balance the Daily Deposit with the Cash Journals.
- Settle any Restitution
  - Run the Restitution Distribution Report
- Print a Check Register from Cash Disbursements for the month.
- Balance the Check Register with the Clearing Cash Journal.
- Print a Trial Balance
- Print your Monthly Settlement Form (for the county goes with the settlement checks)
- Balance your Trial Balance and Monthly Settlement form to each other
- Post your Settlement to Disbursements
- Print your checks
- **Re-Print your Journals in their entirety**
- Print your Final Trial Balance

# **CRIMINAL/CIVIL/CLEARING MONTHLY JOURNALS**

CRIMINAL/TRAFFIC ACCOUNT CASH JOURNAL Period 7/ 1/2017 to 7/31/2017 for Drawer 00 thru 99

CIVIL ACCOUNT CASH JOURNAL Period 7/ 1/2017 to 7/31/2017

| : : Cash : : : : : : : : : : : : Date : Payor/Payee : Case No. : Dr. : Cr. : Paid By: Case Type                                                                                                    | for Drawer 00 thru 99                                                                                                    |
|----------------------------------------------------------------------------------------------------|----------------------------------------------------------------------------------------------------|
|                                                                                                    | : Cash : : :<br>Date : Payor/Payee : Case No. : Dr. : Cr. : Paid By: Case Type                                                                                                    |
| Code         Account         Summary of Distributions         Debits         Credits           FI         002000105         FINE COLLECTION         19,358.00         19,358.00           CL         002000110         CLERKS FEE         1,327.00         14,327.00           CA         002000112         COUTY ATTORNEY FEE         618.00           EX         002000124         LAW LIBRARY TO CIRCUIT CL         317.00           TV         002000130         TRAFFIC VIOLATIONS         13,905.25           IC         002000130         TRAFFIC VIOLATIONS         89.00           OM         002000150         OTHER MISDEMEANCR         1,561.75           AD         002000152         ADULT DRIVER TRAINING         100.00           BF         002000153         BOND FEE         300.00           CC         002000152         ADULT DRIVER TRAINING         103.00           CS         002000152         CONSTITUANTS         103.00           CS         002000161         CRIME STOPPERS         410.00           HA         002000162         HIGHWAY PATROL ASSESSMENT         1,581.25           MV         002000163         DARE         1,581.25           MV         0020001667         MOTICE/LATE F | CodeAccountSummary of DistributionsDebitsCredits08003000205UNIFORM COURT FEE2,255.00202003000210ADDITIONAL DEFENDANT (CLE20.0009003000240CONSTABLE FEE4,490.0006003000245ADDITIONAL DEFENDANT-CONS20.0016003000265LAW LIBRARY120.0007003000266COURT EDUCATION160.0005003000270CONSTITUITES FUND40.00003BEGINNING CASH BALANCE FOR FUND7,105.00003ENDING CASH BALANCE FOR FUND7,105.00 |
| TT 002000198 TRAFFIC TRAUMA ASSMT 1,430.00<br>002 BEGINNING CASH BALANCE FOR FUND<br>002 TOTAL DEBITS & CREDITS FOR FUND 47,117.25<br>002 ENDING CASH BALANCE FOR FUND 47,117.25                                                                                                    | CLEARING ACCOUNT CASH JOURNAL<br>Period 7/ 1/2017 to 7/31/2017<br>for Drawer 00 thru 99                                                                                                    |
|                                                                                                    | : : Cash : : : :<br>: Payor/Payee : Case No. : Dr. : Cr. : Paid By: Case Type                                                                                                    |
| $\gamma$                                                                                                    | Code Account Summary of Distributions Debits Credits                                                                                                    |

### Compare these totals to the Daily Deposit Report!!

| Code | Account   | Summary of Distributions        | Debits   | Credits |
|------|-----------|---------------------------------|----------|---------|
| 82   | 001000182 | CASH BOND                       | 500.00   |         |
| 85   | 001000185 | RESTITUTION                     | 89.12    |         |
|      | 001       | BEGINNING CASH BALANCE FOR FUND | 5,000.00 |         |
|      | 001       | TOTAL DEBITS & CREDITS FOR FUND | 589.12   |         |
|      | 001       | ENDING CASH BALANCE FOR FUND    | 5,589,12 |         |

ENDING CASH BALANCE FOR FUND

5,589.12

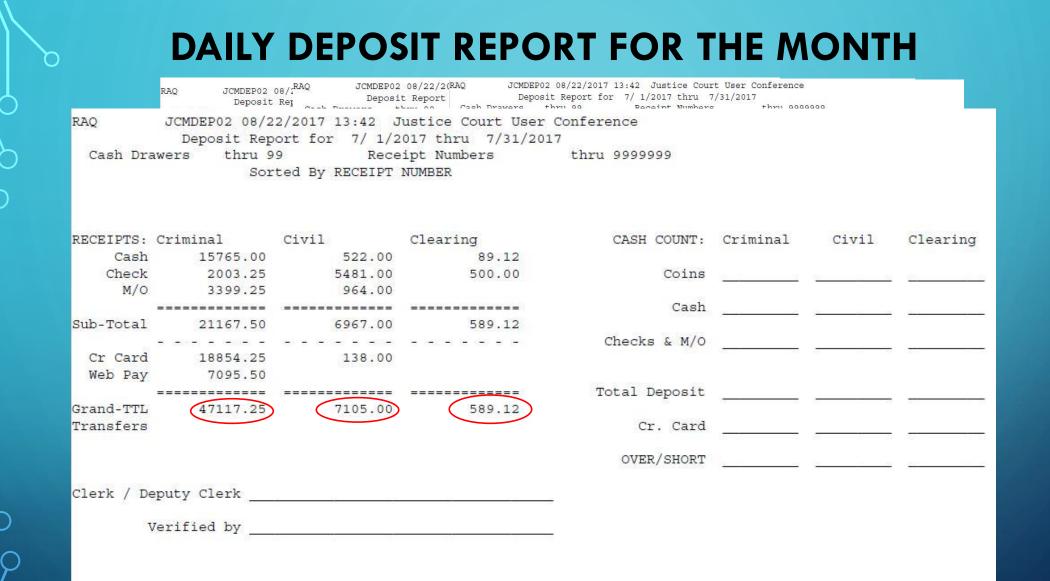

 $\sim$ 

| CRIMINAL/TRAFFIC ACCOUNT C<br>Period 7/ 1/2017 to 7/31,<br>for Drawer 00 thru 99                                                                                                    | /2017                                                                                              |                                                             | CIVIL ACCOUNT CASH JOURNAL<br>Period 7/ 1/2017 to 7/31/2017<br>for Drawer 00 thru 99                                                                                                    |
|----------------------------------------------------------------------------------------------------|----------------------------------------------------------------------------------------------------|-------------------------------------------------------------|----------------------------------------------------------------------------------------------------|
| : : Cash :<br>: Payor/Payee : Case No. : Dr. : Cr.                                                                                                    | : Paid By: Case Type                                                                               | :<br>Date : Payor/Payee                                     | : : Cash : : : :<br>: Case No. : Dr. : Cr. : Paid By: Case Type                                                                                                    |
| Code Account Summary of Distributions<br>FI 002000105 FINE COLLECTION<br>CL 002000110 CLERKS FEE<br>CA 002000112 COUNTY ATTORNEY FEE<br>EX 002000119 EXPUNCEMENT FEE<br>LL 002000124 LAW LIBRARY TO CIRCUIT CL<br>TV 002000130 TRAFFIC VIOLATIONS<br>IC 002000135 INDFILED CONSENT<br>GF 002000150 OTHER MISDEMEANOR<br>AD 002000152 ADULT DRIVER TRAINING<br>BF 00200153 BOND FEE<br>CC 002000153 BOND FEE<br>CC 002000151 CRE STOPPERS<br>HA 002000162 HIGHWAY PATROL ASSESSMENT<br>DR 002000163 DARE<br>MV 002000164 MOTOR VEHICLE LIABILITY<br>NF 002000165 MOTOR VEHICLE LIABILITY<br>NF 002000167 NOTICE/LATE FEE<br>CN 002000194 DRG VIOLATION<br>VB 002000194 DRG VIOLATION<br>VB 002000194 TRAFFIC TRAUMA ASSMT<br>002 EEGINNING CASH BALANCE FOR FUND<br>003 TOTAL DEBITS & CREDITS FOR FUND<br>004 JCMDEPO2 08/22/2017 13:42 JUSTICE COUT USER C<br>DEPOSIT REPORT FOR 7/ 1/2017 Thru 7/31/2017<br>Cash Drawers thru 99 Receipt Numbers<br>Sorted BY RECEIFT NUMBER | Det<br>1<br>1<br>1<br>1<br>1<br>1<br>1<br>1<br>1<br>1<br>1<br>1<br>1<br>1<br>1<br>1<br>1<br>1<br>1 | CODE ACCOUNT<br>82 001000182 CA<br>85 001000185 RE<br>001 E | Summary of Distributions       Debits       Credits         NIFORM COURT FEE       2,255.00         DDITIONAL DEFENDANT (CLE       20.00         NNSTABLE FEE       4,490.00         DDITIONAL DEFENDANT-CONS       20.00         W LIBRARY       120.00         DURT EDUCATION       160.00         NNSTITUITES FUND       40.00         EGINNING CASH BALANCE FOR FUND       7,105.00         NDING CASH BALANCE FOR FUND       7,105.00         NDING CASH BALANCE FOR FUND       7,105.00         CLEARING ACCOUNT CASH JOURNAL       Feriod 7/1/2017 to 7/31/2017         for Drawer 00 thru 99       Cash         Cash          e No Dr Cr Faild By; Case Type |
| RECEIPTS: Criminal Civil Clearing<br>Cash 15765.00 522.00 89.12<br>Check 2003.25 5481.00 500.00<br>M/O 3399.25 964.00                                                                                                    | CASH COUNT: Criminal C<br>Coins                                                                    | Civil Clearing                                              | SUDING CASH BREAKES FOR FURD 5,369.12                                                                                                    |
| Sub-Total 21167.50 6967.00 589.12<br>Cr Card 18854.25 138.00<br>Web Pay 7095.50                                                                                                    | Cash<br>Checks & M/O                                                                               |                                                             |                                                                                                    |
| Grand-TTL 47117.25 7105.00 589.12<br>Transfers                                                                                                    | Total Deposit<br>Cr. Card<br>OVER/SHORT                                                            |                                                             |                                                                                                    |
| Clerk / Deputy Clerk<br>Verified by                                                                                                    |                                                                                                    |                                                             |                                                                                                    |

 $\cap$ 

0

**RESTITUTION DISTRIBUTION** 

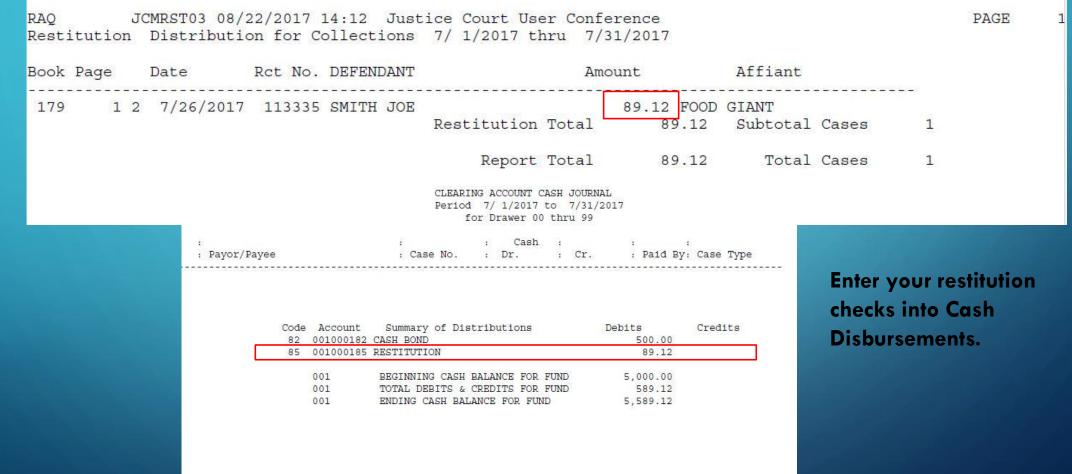

| PRIN                                                                                                    | T A TRIAL BALANCE                                      |                                                                     |
|----------------------------------------------------------------------------------------------------|--------------------------------------------------------|---------------------------------------------------------------------|
|                                                                                                    | GENERAL LEDGER TRIAL B<br>2016 Fiscal Year July Balanc |                                                                     |
| Fund CLEARING FUND<br>Account Description                                                                                                    | Account Balanc<br>Debit                                | e<br>Credit                                                         |
| 001-000- <mark>001 CASH IN BANK</mark><br>001-000-182 CASH BONDS                                                                                                    | 5,500.00                                               | 5,500.00                                                            |
|                                                                                                    | GENERAL LEDGER TRIAL<br>2016 Fiscal Year July Bala     | BALANCE<br>nce                                                      |
| Fund CIVIL FUND<br>Account Description                                                                                                    | Account Bala<br>Debit                                  | nce<br>Credit                                                       |
| 003-000-001 CASH IN BANK<br>003-000-205 CV-CLERK FEE<br>003-000-210 CV-ADD DEF CLK<br>003-000-240 CV-CONSTABLE FEE<br>003-000-245 CV-ADD DEF CONST<br>003-000-265 CV-LAW LIBRARY<br>003-000-268 CV-COURT EDUCATION<br>003-000-270 CV-COURT CONSTITUANTS | 7,105.00                                               | 2,255.00<br>20.00<br>4,490.00<br>20.00<br>120.00<br>160.00<br>40.00 |
| TOTAL                                                                                                    | 7,105.00                                               | 7,105.00                                                            |
| TOTAL                                                                                                    | 59,722.25                                              | 59,722.25                                                           |

47,117.25

47,117.25

0

### **PRINT MONTHLY SETTLEMENT FORM**

JUSTICE COURT MONTHLY SETTLEMENT SHEET FOR THE MONTH OF 7 YEAR 2017 ALL FUNDS

This is the breakdown for the county using their account numbers. This lets them know what they keep and what is to be turned over to the state.

It can also help you fill out the form you turn in to them during settlement.

| FINDC | DUE TO COUNTY:<br>CL CLERKS FEE<br>CA COUNTY ATTORNEY FEE<br>LL LAW LIBRARY TO CIRCUIT CL<br>HF HUNTING & FISHING ASMT<br>BF BOND FEE<br>CS CRIME STOPPERS<br>DR DARE<br>NF NOTICE/LATE FEE<br>CN CONSTABLE FEE<br>DV DRUG VIOLATION<br>08 UNIFORM COURT FEE<br>02 ADDITIONAL DEFENDANT (CLE<br>09 CONSTABLE FEE<br>06 ADDITIONAL DEFENDANT-CONS<br>FI FINE COLLECTION |               |          |           |
|-------|----------------------------------------------------------------------------------------------------|---------------|----------|-----------|
| FUNDS | CL CLEDKC FFF                                                                                                    | CIDVER        | 1227 00  | 000000110 |
|       | CI CLERKS FEE                                                                                                    | CLERTE        | 1327.00  | 000000110 |
|       | LI INN ITERNET FEE                                                                                                    | LANITD        | 010.00   | 000000112 |
|       | LE LAW LIBRARY TO CIRCUIT CL                                                                                                    | LAWLIB        | 317.00   | 000000124 |
|       | HE HONTING & FISHING ASMI                                                                                                    | H&F ASMI      | 200.00   | 000000140 |
|       | BF BOND FEE                                                                                                    | BF            | 300.00   | 000000153 |
|       | DD DADE                                                                                                    | CS            | 410.00   | 000000161 |
|       | DR DARE                                                                                                    | DARE          | 1581.25  | 000000163 |
|       | NF NOTICE/LATE FEE                                                                                                    | NF            | 120.00   | 000000167 |
|       | CN CONSTABLE FEE                                                                                                    | CONST         | 35.00    | 000000170 |
|       | DV DRUG VIOLATION                                                                                                    |               | 100.00   | 000000194 |
|       | 08 UNIFORM COURT FEE                                                                                                    | CLK FE        | 2255.00  | 000000205 |
|       | 02 ADDITIONAL DEFENDANT (CLE                                                                                                    | AD CLK        | 20.00    | 000000210 |
|       | OG ODDITIONAL DEPENDINT CONC                                                                                                    | CONST         | 4490.00  | 000000240 |
|       | 06 ADDITIONAL DEFENDANT-CONS                                                                                                    | AD CON        | 20.00    | 000000245 |
|       | FI FINE COLLECTION                                                                                                    | FINES         | 19358.00 | 100252105 |
|       |                                                                                                    | COUNTY TOTAL: | 31040.25 |           |
| FINDC | DUE TO STATE:                                                                                                    |               |          |           |
| FUNDS | DUE TO STATE:<br>TV TRAFFIC VIOLATIONS<br>IC IMPLIED CONSENT<br>OM OTHER MISDEMEANOR                                                                                                    | TDAFF         | 13005 25 | 00000130  |
|       | TC IMPLIED CONCENT                                                                                                    | INDONO        | 2245 50  | 000000130 |
|       | OM OTHED MICDEMEANOD                                                                                                    | MICOMN        | 1561 75  | 000000155 |
|       | AD ADULT DELVED TOATNING                                                                                                    | ADT           | 100 00   | 000000150 |
|       | CC CONCELENTIANES                                                                                                    | CNCTTI        | 102.00   | 000000152 |
|       | HD HICHWAY DATDOL ACCECCMENT                                                                                                    | HDA           | 1512 00  | 000000155 |
|       | MV MOTOR VEHICLE LIABILITY                                                                                                    | MVT.          | 864 50   | 000000166 |
|       | DD DDC_DUIT INTEDLOCK DEVICE                                                                                                    |               | 750.00   | 000000100 |
|       | VE VICTIMS BOND FEE                                                                                                    | VBF           | 140 00   | 000000192 |
|       | TT TDAFFIC TDAIMA ACOMT                                                                                                    | TTT TTT       | 1430 00  | 000000198 |
|       | 16 LAW LIBDADY                                                                                                    | LAWL TR       | 120.00   | 000000150 |
|       | 07 COURT EDUCATION                                                                                                    | CPT ED        | 160.00   | 000000203 |
|       | 05 CONSTITUTES FUND                                                                                                    | CNSTII        | 40.00    | 000000200 |
|       | EX EXDINGEMENT FEE                                                                                                    | EXD FFF       | 150.00   | 002000119 |
|       | HA BALONODMENT THE                                                                                                    | CTATE TOTAL.  | 23182 00 | 002000115 |
|       | OM OTHER MISDEMEANOR<br>AD ADULT DRIVER TRAINING<br>CC CONSTITUANTS<br>HP HIGHWAY PATROL ASSESSMENT<br>MV MOTOR VEHICLE LIABILITY<br>DP DPS-DUI INTERLOCK DEVICE<br>VB VICTIMS BOND FEE<br>TT TRAFFIC TRAUMA ASSMT<br>16 LAW LIBRARY<br>07 COURT EDUCATION<br>05 CONSTITUITES FUND<br>EX EXPUNGEMENT FEE                                                               | DIAID IOIAD.  | 20102.00 |           |
| FUNDS | HELD IN CUSTODY FOR OTHERS:                                                                                                    |               |          |           |
|       | 82 CASH BOND                                                                                                    | BOND          | 500.00   | 000000182 |
|       | HELD IN CUSTODY FOR OTHERS:<br>82 CASH BOND                                                                                                    | OTHERS TOTAL: | 500.00   |           |
|       |                                                                                                    | GRAND TOTAL:  |          |           |
|       |                                                                                                    |               |          |           |

## **POST SETTLEMENT TO DISBURSEMENTS CRIMINAL**

|            | $\sim$                  |                                                                                                    |                  | $\mathcal{A}$                           |
|------------|-------------------------|----------------------------------------------------------------------------------------------------|------------------|-----------------------------------------|
| JCMSTL02   | COMOT COMOTEC           | Settlement Posted to I                                                                                           | Disbursements    | JCWSTL53/M5                             |
| Post       | Accou Account           | - A O ODIMINIAL DIDID                                                                                            |                  |                                         |
|            | 00200000200019          | nd 2 CRIMINAL FUND                                                                                               |                  | J SURE? Y (Y/N)                         |
| Ente       | 00200000200019          | sbursement Payor CHANCERY CLERK                                                                                  |                  | ACCOUNT CASH JOURNAL                    |
|            |                         | pour permene rajor chancelar cellar                                                                              |                  | 7 to 7/31/2017<br>00 thru 99            |
| Ente       | r002000 Tr              | ansaction Number 102 Status P                                                                                    |                  |                                         |
|            | 002000                  |                                                                                                    |                  | h : : : :<br>: Cr. : Paid By: Case Type |
| Papar      |                         |                                                                                                    |                  |                                         |
| ID         |                         | 002000105 FINE COLLECTION                                                                                        | 19358.00         |                                         |
| 10         | 002000                  | 002000110 CLERKS FEE                                                                                             | 1327.00          |                                         |
| 2          | 002000                  | 002000112 COUNTY ATTORNEY FEE                                                                                    | 618.00           | Debits Credits<br>19,358.00             |
| 2          | -                       | 002000119 EXPUNGEMENT FEE<br>002000124 LAW LIBRARY TO CIRCUIT CL                                                 | 150.00<br>317.00 | 1,327.00                                |
| 5          | 002000                  | 002000124 LAW LIBRARY TO CIRCOTT CL<br>002000130 TRAFFIC VIOLATIONS                                              | 13905.25         | 618.00<br>150.00                        |
|            | 00000                   | 002000135 IMPLIED CONSENT                                                                                        | 2345.50          | 317.00                                  |
|            | and a second second     | 002000140 GAME AND FISH COMMISSION                                                                               | 89.00            | 13,905.25<br>2,345.50                   |
|            |                         | 002000150 OTHER MISDEMEANOR                                                                                      | 1561.75          | 89.00<br>1,561.75                       |
|            | 002000 10               |                                                                                                    | 100.00           | 100.00                                  |
|            | 002000 11               | 002000153 BOND FEE                                                                                               | 300.00           | 300.00<br>103.00                        |
| Conuriab   |                         | 002000155 CONSTITUANTS                                                                                           | 103.00           | 410.00 1,512.00                         |
| oopgi rgii | <sup>12</sup> 002000 13 | 002000161 CRIME STOPPERS                                                                                         | 410.00           | 1,581.25                                |
|            | 002000 14               | 002000162 HIGHWAY PATROL ASSESSMENT                                                                              | 1512.00          | 864.50 120.00                           |
|            | 15                      | 002000163 DARE                                                                                                   | 1581.25          | 35.00                                   |
|            | 002000 16               |                                                                                                    | 864.50           | 750.00<br>100.00                        |
|            | 002000 17               | · 동일에 가지 않는 것 같은 것이 있는 것이 있는 것이 있는 것이 같이 있는 것이 같이 있는 것이 있는 것이 같은 것이 같이 있는 것이 같이 있는 것이 있는 것이 있는 것이 있는 것이 있는 것이 있  | 120.00           | 140.00<br>1,430.00                      |
|            | 18                      | 가는 귀엽고, 그가 가슴다 가 가지 않는 것 같아요. 가지 TAY THE THE THE TOTAL THE TAY AND THE SHOULD BE AND THE TAY AND THE TAY AND THE | 35.00            |                                         |
| $\frown$   | 002000 19               |                                                                                                    | 750.00           | R FUND 47,117.25                        |
| $\varphi$  | 002000 20               |                                                                                                    | 100.00           | 'UND 47,117.25                          |
|            | 21                      |                                                                                                    | 140.00           |                                         |
| 10         | 002000 22               | 002000198 TRAFFIC TRAUMA ASSMT                                                                                   | 1430.00          |                                         |
| 17         | 002000                  | Total Amount                                                                                                    | 47117.25         |                                         |
|            |                         |                                                                                                    |                  |                                         |

02/14-RAQ

served

Your settlement check transaction number 102 is automatically entered in to Cash Disbursements for you.

The same exact process is done for Civil.

| JCMCLM01 JC                                                                                                    | DEMO                          | CASH DISBUR  | SEMENTS DAT       | A ENTRY         |            | JCWCLM01/M5 |
|----------------------------------------------------------------------------------------------------|-------------------------------|--------------|-------------------|-----------------|------------|-------------|
| Fund 2                                                                                                    | CRIMINAL FUND                 |              | Trans             | 102 6           | Amount     | 47117.25    |
| Release Dat                                                                                                    | e <u>7 / 31</u> / <u>2017</u> | Check Date   | <u>7 / 31 / 2</u> | <u>017</u> Chec | ck Number  | 2541        |
| Status <u>P</u> (O                                                                                               | -Open, P-Posted,              | V-Void)      | Bank <u>1</u>     | Drawen          | r <u>1</u> |             |
| Post Month                                                                                                    | 7                             |              |                   |                 |            |             |
| Vendor Numbe                                                                                                    | r <u> </u>                    | HANCERY CLEF |                   |                 | 12         |             |
|                                                                                                    |                               |              |                   |                 |            | dit ID      |
|                                                                                                    | City _                        |              |                   |                 | _ RAQ      | 08/23/17    |
|                                                                                                    |                               |              |                   |                 |            |             |
| Account                                                                                                    | Descript                      | ion          | Case              |                 |            | Amount      |
| 1 <u>002000105</u>                                                                                               | FINE COLLECTION               |              |                   |                 |            | 19358.00    |
| Z 002000110                                                                                                    | ULERKS FEE                    |              |                   |                 | 21         | 1327.00     |
| 3 002000112                                                                                                    | COUNTY ATTORNEY               | FEE          |                   |                 | 2          | 618.00      |
| 4 002000119                                                                                                    | EXPUNGEMENT FEE               |              | 20 AL             |                 | 12         | 150.00      |
| 5 002000124                                                                                                    | LAW LIBRARY TO                | CIRCUIT CL   | 985 - 667 - 567   |                 | 267<br>4   | 317.00      |
| 6 <u>002000130</u>                                                                                               | <u>TRAFFIC VIOLATI</u>        | ONS          |                   | 776 - 454<br>   | 500<br>10  | 13905.25    |
| 7 002000135                                                                                                    | IMPLIED CONSENT               |              |                   |                 |            | 2345.50     |
|                                                                                                    | GAME AND FISH C               |              |                   |                 |            | 89.00       |
| 9 002000150                                                                                                    | OTHER MISDEMEAN               | DR           |                   |                 | 10         | 1561.75     |
|                                                                                                    | ADULT DRIVER TR               |              |                   |                 | 945.<br>   | 100.00      |
|                                                                                                    | 2012, Delta Comp              |              |                   |                 |            | 01/09-RAQ   |
| And the second second second second second second second second second second second second second second second | 9-CREATE ACCOUNT              |              |                   |                 |            |             |
| F11-CREATE                                                                                                    | VENDOR F12-SEA                | RCH VENDOR   | F16-DELE          | TE A LIN        | NE ITEM    |             |

C

CLEARING ACCOUNT CASH JOURNAL Period 7/ 1/2017 to 7/31/2017 for Drawer 00 thru 99

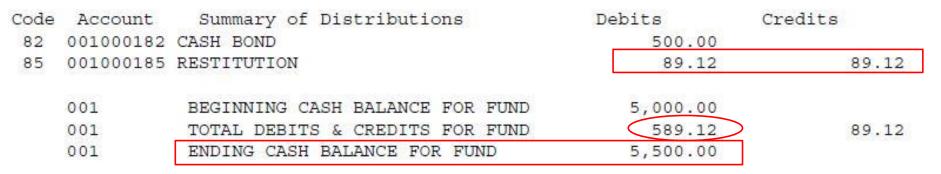

The Clearing Journal is the only one that should have an ending balance.

### PRINT A TRIAL BALANCE

| Fund CLEARING FUND<br>Account Descripti          |                                     | ERAL L<br>2016 Fisca | E D G H<br>l Year<br>Debi | July Bala<br>Account Bala                    |          |                   |                              |      |
|--------------------------------------------------|-------------------------------------|----------------------|---------------------------|----------------------------------------------|----------|-------------------|------------------------------|------|
| 001-000-001 CASH IN BA<br>001-000-182 CASH BONDS | NK                                  |                      | 5                         | 5,500.00                                     | 5,500.00 |                   |                              |      |
| TOTAL YO                                         | u should be able                    | to print             | 5                         | ,500.00                                      | 5,500.00 |                   |                              |      |
| TATOTA                                           | Bond Balance Re                     | •                    | 5                         | 5,500.00                                     | 5,500.00 |                   |                              |      |
|                                                  | at equals this num                  | -                    |                           |                                              |          |                   |                              |      |
|                                                  | Receipt<br>Date                     | Book-Page            | / /                       | ond Balance<br>or Bond Typ<br>/ THRU<br>Name |          | Receipt<br>Number | Amount                       | Туре |
|                                                  | 8/31/2016<br>2/15/2017<br>3/ 7/2017 | 179- 6               |                           | RAQUEL WEB<br>AMBER WILS<br>MICHAEL JA       | ON       | 108254<br>110937  | 3000.00<br>2000.00<br>500.00 | BF   |
| /9                                               |                                     |                      |                           |                                              |          | Total             | 5500.00                      | >    |

 $\int$ 

Trans

7 18 19

# LUNCH TIME!!

Next up

- Bond Menu
- Constable Menu
- Warrants Menu

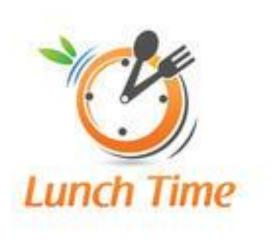

### **BOND MENU**

| • | Enter | bond | receipts |
|---|-------|------|----------|
|   |       |      |          |

- Enter bond disbursements
- Tracks bond balances
- Print detail of bond receipts entered/bond disbursements paid.

| 14MLOGON      | DATABASE MENU A4WMNU50/LE                                                                             |
|---------------|----------------------------------------------------------------------------------------------------|
| enu : JCTMUB  | Justice Court - Bond Menu (Release 4.1) System : S1041513                                             |
| er : RAQ      | Raquel R Bordages 08/30/2017 Display: RBB                                                             |
| ase: JCDEMO   |                                                                                                    |
|               |                                                                                                    |
| 1) Edit Bond  | d File                                                                                                |
| 2) Bond Bala  | ance Report                                                                                           |
| 3) Bond Deta  |                                                                                                    |
|               |                                                                                                    |
|               |                                                                                                    |
|               |                                                                                                    |
|               |                                                                                                    |
|               |                                                                                                    |
|               |                                                                                                    |
|               |                                                                                                    |
|               |                                                                                                    |
|               |                                                                                                    |
|               | - Press ENTER to turn command line on/off -                                                           |
|               | Delta Computer Systems, Inc.                                                                          |
|               | 1085 Tommy Munro Drive                                                                                |
|               | Biloxi, Mississippi 39532 (228) 388-7688                                                              |
|               | Use Function (F) Keys for Selection of Operation                                                      |
|               | · 이상 전에 가는 것을 가장 전체에 가지 않는 것은 것을 알 것이 이야기 가지 않는 것을 것을 것을 것을 하는 것을 것을 것을 것을 것을 것을 것을 것을 것을 것을 것을 것을 것을 |
| FZI-Edit Menu | F22=Change Database F23=Signoff F24=Exit                                                              |
|               |                                                                                                    |

## **EDIT BOND FILE**

| JCMBND01 JCDEMO BOND FILE MAINTENANCE                             | JCWBND01/M5 |
|-------------------------------------------------------------------|-------------|
| Transaction 18                                                    |             |
| Bond Type BE Amount2000.00                                        |             |
| Bond Company BRIAN CORBETT BONDING                                |             |
| Name <u>AMBER WILSON</u> Book <u>179</u> Page <u>609</u> <u>1</u> |             |
| Disposition BD FORFEIT HOLD 18 M                                  |             |
| Receipt Number <u>201452</u> Date <u>2</u> <u>15</u> <u>2017</u>  |             |
| Check No Date Amount Name                                         |             |
|                                                                   |             |
| Unpaid Balance 2000.00                                            |             |
| Copyright 2010, Delta Computer Systems, Inc All Rights Reserved   | 06/24-RAQ   |
| ENTER THE APPROPRIATE DATA F8 SEARCH AFFIDAVIT FILE               |             |

All bond receipts entered into the Justice Court System should be entered as a new transaction in to the Bond File program.

The transaction will have an unpaid balance and continue to print on the BOND BALANCE report until you enter the disbursement information here.

### **EDIT BOND FILE**

| JCMBND01 JCDEN              | 10           | BOND    | FILE | MAINTENANCE         |                         | JCWBND01/M5 |
|-----------------------------|--------------|---------|------|---------------------|-------------------------|-------------|
| Transaction                 | 18           |         |      |                     |                         |             |
| Bond Type <u>BF</u>         | Amount       | 2000.00 |      |                     |                         |             |
| Bond Company <mark>B</mark> | RIAN CORBETT | BONDING |      |                     |                         | 17          |
| Name <u>AMBER WIL</u> S     | SON          |         | B    | ook <u>179</u> Page | <u>    609</u> <u>1</u> |             |

### Bond Detail Report Bond Type - ALL RECEIVED 1/ 1/2017 thru 8/31/2017 Affidavit Disposition Type Name Number Date Amount Trans SALAZAR MARIA D 179- 4515 1 PENDING 10313 1/31/2017 1000.00 CB 17 BF AMBER WILSON 179-609 1 BD FORFEIT HOLD 18 M 201452 2/15/2017 2000.00 18 179-110937 19 BF MICHAEL JACKSON 154 BOND FORF HOLD 18 MO 3/ 7/2017 500.00 20 CB CHRISTOPHER PETTIGO 179-3548 2 PENDING 110938 3/ 8/2017 2090.25 CB ERIN DEWON FOSTER 111909 5/ 3/2017 25 179-6579 1 PENDING 500.00 29 BF JOSHUA T BLAYLOCK 173-754 1 BD FORFEIT HOLD 18MO 112656 6/16/2017 1500.00 30 BF ZACHARY MOORE 179-3973 2 BD FORFEIT HOLD 18MO 113207 7/19/2017 500.00

### This is the Bond Detail Report

8090.25

### **CONSTABLE MENU**

| A4MLO  | GON         |                 | DATABAS | E MENU                    |             | f        | A4WMNU50/LB |
|--------|-------------|-----------------|---------|---------------------------|-------------|----------|-------------|
| Menu : | JCTMU2      | Justice Court   | - Servi | ce Operati                | ons (Relea  | System : | S1041513    |
| User : | RAQ         | Raquel R Borda  | iges    |                           | 08/30/2017  | Display: | RBB         |
| Dbase: | JCDEMO      | Justice Court   | User Co | nference                  | 10:52:30    | DataLib: | JCDEMO      |
| 1      | ) Edit Serv | ices            |         |                           |             |          |             |
| 3      | ) Print Ser | vice Collection | List    |                           |             |          |             |
| 5      | ) Edit Cons | tables          |         |                           |             |          |             |
|        |             |                 |         |                           |             |          |             |
|        |             | - Press ENTE    | R to tu | rp command                | line on/oi  | ff -     |             |
|        |             |                 |         | er Systems                |             |          |             |
|        |             |                 |         | y Munro Dr                |             |          |             |
|        |             | Biloxi, Mi⊆     |         | The second constants when |             | 38       |             |
|        |             | Jse Function (F | ) Keys  | for Select                | ion of Oper | ration   |             |
| F21    | =Edit Menu  | F22=Chang       | e Datab | ase                       | F23=Signoft | f F2     | 24=Exit     |

Edit Services allows you to enter new items for your constables to serve that are from other counties. Returns and fees for constables are in here as well.

Services/Returns/Fees for your cases (in county) can be entered from within the case or directly into here.

Once all of the returns are entered for the month, print your SERVICE COLLECTION LIST to show what money is to be paid to your constables for that month.

## **EDIT SERVICES FROM OTHER COUNTY**

|   | JCMSVC01 JCDEMO SERVICE TRANSACTION FILE MAINTENANCE                                                                                                    | JCWSVC01/ |
|---|----------------------------------------------------------------------------------------------------|-----------|
|   | Transaction 72501                                                                                                    |           |
|   | Affidavit: Book Page<br>FROM OTHER COUNTY VS                                                                                                    |           |
|   | Agent Code <u>D1</u> D1                                                                                                    |           |
|   | Description <u>SUMMONS - LEE COUNTY - WILSON</u> (Type of Service)                                                                                                    |           |
|   | Issued Date <u>8</u> - <u>30</u> - <u>2017</u><br>Service Date <u>-</u> - <u>Amount</u> Returned? <u>N</u> (Y/N)<br>How Served <u>(P-Personal Service, M-Mail, C-Cert Mail</u><br>D-Door, F-Family, A-Attempted\Unable) |           |
|   | Comments:                                                                                                    |           |
| / | Copyright 2011, Delta Computer Systems, Inc All Rights Reserved                                                                                                    | 08/05-RA  |
|   | F13-PAPERLIN                                                                                                    | <         |
| / | Ϋ́,                                                                                                    |           |
|   |                                                                                                    |           |

Leave the Affidavit: Book and Page bland to default FROM OTHER COUNTY.

Use the description line to enter the county and the defendant name.

This is a good way to track for the other county whether their summons has been returned.

90

# **EDIT SERVICES FROM OTHER COUNTY**

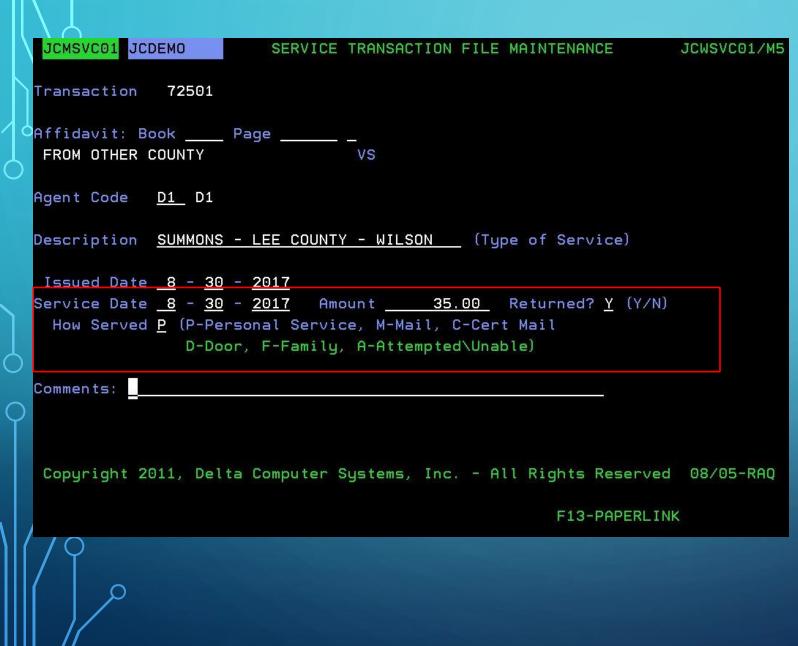

Once the papers have been returned, add the Service information with fees so that your constable will get paid.

## **CONSTABLE SERVICE IN COUNTY**

| JCMAFD01 JCDEM0                                        | CIVIL AFFIDAVIT          |                          | JCWAFD31/M5                 |
|--------------------------------------------------------|--------------------------|--------------------------|-----------------------------|
| Book 17 Page 456                                       |                          | Stat                     | us <mark>A</mark> (A, I, C) |
| Judge <u>1</u> JUDY                                    | Courtroom                | i                        |                             |
|                                                        |                          | Judgment                 | Detail                      |
| <pre>Plaintiff Name(L/F/M) ID TSF</pre>                |                          | Desc                     | Amount                      |
| TUPELO SERVICE FINANCE                                 | _                        | <u>NT</u>                | <u>3121.50</u>              |
| <u>PO BOX 1791</u>                                     | _                        | <u>CC</u>                | 64.00                       |
| TUPELO MS 38802                                        | (CSZ)                    |                          | -                           |
| HmPh BsPh <u>66237</u>                                 |                          |                          |                             |
| Defendant Name(L/F/M)                                  |                          | Total                    | 3185.50                     |
| <u>SMITH JOE</u>                                       | Employer >               |                          |                             |
| 1035 MAIN STREET                                       | Info: >                  |                          |                             |
| BILOXI MS 39532                                        | (csz)                    |                          |                             |
| HmPhBsPh                                               | Def.SS                   | N .                      | Self Emp?                   |
| Constable                                              | Def.                     | DOB /                    | /                           |
| Cause of Action <u>OPEN</u>                            | Fi                       | led <u>12</u> / <u>6</u> | / 2016                      |
| Court Date <u>2 / 7</u> / <u>2017</u> Time <u>9</u>    |                          |                          |                             |
| Disposition <u>2 / 7</u> / <u>2017</u> <u>151</u> P-JU | UDGMENT                  |                          | Dism w/Prej _               |
| Judgment Date <u>2</u> / <u>7</u> / <u>2017</u> In fav | vor of <u>PLAINTIFF</u>  |                          |                             |
| Judgment Amount <u>3185.50</u> Garnisł                 | hme <del>nt (</del> Y/N) |                          |                             |
| F1-JGMT/NOTES F2-CLEARING F5-ADDR                      | F6-PROCESS F8-           | DCODES F18               | -FORMS F13-IMAGE            |

F6-PROCESS from within the case screen will bring you directly to the Services page.

## **CONSTABLE SERVICE IN COUNTY**

|    | JCMAFD01 JCDEM |                | SERVICE PROCESS       | JCWAFD08/M5 |
|----|----------------|----------------|-----------------------|-------------|
| l  | Book 17 Page   | 456 Type 3     |                       |             |
|    | Defendant      | SMITH JOE      |                       |             |
|    | Plaint/Affiant | TUPELO SERVICE | FINANCE               |             |
|    |                | OPEN           |                       |             |
|    |                |                |                       |             |
| С  | Officer        | Issued         | Served Returned       | Amount      |
| \$ | 1) D1          | 08-30-2017     | 00-00-0000 NO SUMMONS |             |
|    | 2)             |                |                       |             |
|    | 3)             |                |                       |             |
|    | 4)             |                |                       |             |
|    | 5)             |                |                       |             |
|    | 6)             |                |                       |             |
|    | 7)             |                |                       |             |
|    | 8)             |                |                       |             |
|    | 9)             |                |                       |             |
|    | 10)            |                |                       |             |
| /  | 11)            |                |                       |             |
|    | 12)            |                |                       |             |
| )  | 13)            |                |                       |             |
|    | 14)            |                |                       |             |
|    | 15)            |                |                       |             |
|    | - 000100       | F20-T0 ADD     | F24-IF FINISHED       |             |
|    |                |                |                       |             |
|    |                |                |                       |             |
| ſ  | γQ             |                |                       |             |
|    |                |                |                       |             |

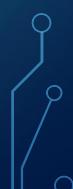

## **CONSTABLE SERVICE IN COUNTY**

| 0                |                        |                        |             |
|------------------|------------------------|------------------------|-------------|
| JCMAFD01 JCDEM0  | SERVICE PROCESS        | JCWSVC11/M5            |             |
| JCMAFD01 JCDEMO  | 0                      | SERVICE PROCESS        | JCWAFD08/M5 |
| Book 17 Page     | 456 Type 3             |                        |             |
| Defendant        | SMITH JOE              |                        |             |
| , Plaint/Affiant | TUPELO SERVICE<br>OPEN | FINANCE                |             |
| Officer          | Issued                 | Served Returned        | Amoun t     |
| 1) D1            | 08-30-2017             | 08-30-2017 YES SUMMONS | 30.00       |
| 2)               |                        |                        |             |
| 3)               |                        |                        |             |
| 4)               |                        |                        |             |
| 5)               |                        |                        |             |
| 6)               |                        |                        |             |
| 7)               |                        |                        |             |
| 8)               |                        |                        |             |
| $\int$           |                        |                        |             |
| 0                |                        |                        |             |
|                  |                        |                        |             |

## **SERVICE COLLECTION LIST**

Service Collections Listing SERVED 7/ 1/2017 to 7/31/2017

|                  |        |                      |                   |                | ./2011 00 //01/2011 |              |           |           |          |
|------------------|--------|----------------------|-------------------|----------------|---------------------|--------------|-----------|-----------|----------|
|                  |        | Trans # Book Page    | Defendant<br>SERV |                | ections Listing     | 3            | Served    | Amount    |          |
| Trans #          | Book F | age Defendant?       | Agent             | How Served     | Type of Servio      | ce Status    | Issued    | Served    | Amount   |
| 72312            | 17     | 810 HAMILTON HEATHER | NOI               | DOOR           | SUMMONS             | A            | 6-23-2017 | 7- 6-2017 | 0.00     |
| 72275            | 17     | 797 GREAR BRENDA     | NOI               | PERSONAL SVC   | SUMMONS             | A            | 6-16-2017 | 7- 7-2017 | 0.00     |
| 72289            | 17     | 712 MILLER HUBERT    | NOI               | PERSONAL SVC   | GARN                | A            | 6-19-2017 | 7- 7-2017 | 0.00     |
| 72335            | 17     | 827 CUNNINGHAM JINNY |                   | DOOR           | SUMMONS             | A            | 6-28-2017 | 7-10-2017 | 0.00     |
| 72336            | 17     | 828 CARR ASHLEY      | NOI               | PERSONAL SVC   | SUMMONS             | A            | 6-28-2017 | 7-10-2017 | 0.00     |
| 72368            | 17     | 841 BAILEY SHANEKA   | NOI               | ATTEMPT\UNABLE | SUMMONS             | A            | 7- 6-2017 | 7-12-2017 | 0.00     |
| 72276            | 17     | 798 BRUMLEY CHRISTIN | NOI               | ATTEMPT\UNABLE | SUMMONS             | A            | 6-16-2017 | 7-14-2017 | 0.00     |
| 72329            | 17     | 822 AQUINO GINA      | NOI               | DOOR           | SUMMONS             | A            | 6-27-2017 | 7-17-2017 | 0.00     |
| 72321            | 17     | 814 NICHOLSON CHRIST | Y NOI             | PERSONAL SVC   | SUMMONS             | A            | 6-26-2017 | 7-20-2017 | 0.00     |
| 72433            | 17     | 879 KENT MIRISA      | NOI               | PERSONAL SVC   | SUMMONS             | A            | 7-18-2017 | 7-24-2017 | 35.00    |
| 72440            | 17     | 707 FRANKS AMY       | NOI               | PERSONAL SVC   | GARN                | A            | 7-19-2017 | 7-24-2017 | 0.00     |
| 72386            | 17     | 540 FRANKS KELSEY L  | NOI               | PERSONAL SVC   | GARN                | A            | 7- 7-2017 | 7-26-2017 | 0.00     |
| 72384            | 17     | 371                  | NOI               | PERSONAL SVC   | GARN                |              | 7- 7-2017 | 7-27-2017 | 0.00     |
| 4000000-00000000 |        |                      |                   |                |                     |              |           |           |          |
|                  |        |                      | Co                | unt 13         |                     |              |           | Total     | 35.00    |
|                  |        |                      |                   |                | Fina                | l page w/tot | als       |           |          |
|                  |        |                      | Co                | unt 104        | T IIIG              |              | ui3       | Total     | 3,139.00 |

0

## WARRANT MENU

| A4ML00 | GON    | DATABASE MENU                   |            | f        | A4WMNU50/LB |
|--------|--------|---------------------------------|------------|----------|-------------|
| Menu : | JCTMU5 | Justice Court - Warrants (Relea | ase 4.1)   | System : | S1041513    |
| User : | RAQ    | Raquel R Bordages               | 08/31/2017 | Display: | RBA         |
| Dbase: | JCDEMO | Justice Court User Conference   | 09:21:28   | DataLib: | JCDEMO      |

- 1) Edit Warrants
- 2) Print Warrant List
- 3) Edit Warrant Service Info

7) Warrant Inquiry

- Press ENTER to turn command line on/off -Delta Computer Systems, Inc. 1085 Tommy Munro Drive Biloxi, Mississippi 39532 (228) 388-7688 ----- Use Function (F) Keys for Selection of Operation F21=Edit Menu F22=Change Database F23=Signoff F24=Exit Warrants can be entered from within the case or directly into here.

If you use the warrant file, you can give the SO access to view and cancel warrants.

Print a Warrant List to give to your SO

## WARRANTS

| 5 | JCMAFD01 JC                                                                                                    | DEMO                 | CRIM                   | INAL AF        | IDAVIT                  |               | J              | CWAFD2:    | 1/M5 |
|---|----------------------------------------------------------------------------------------------------|----------------------|------------------------|----------------|-------------------------|---------------|----------------|------------|------|
|   | Book 2017 Pa                                                                                                    | ge 5355              | Out of Stat            | :e? (Y)        | ′N)                     | S             | tatus <u>C</u> | (A, I,     | C)   |
|   |                                                                                                    | LSON AMBER           |                        |                |                         |               |                |            |      |
|   | Address <u>10</u>                                                                                               | 400 RAM ROAD         |                        |                |                         |               |                |            |      |
|   |                                                                                                    |                      |                        | - 18<br>       | Bond A                  | mt            |                |            |      |
| ) | CSZ <u>va</u>                                                                                                   | NCLEAVE MS 3886      | 5                      |                |                         |               |                |            |      |
|   |                                                                                                    | BINGHAM JOHN         |                        |                |                         |               |                |            |      |
|   |                                                                                                    | Date of Birth        |                        |                |                         | Phone         | e              |            |      |
|   |                                                                                                    | ed Drivers L         |                        |                |                         |               |                |            |      |
|   | the second second second second second second second second second second second second second second second se | nse                  |                        |                |                         |               |                |            |      |
|   | BAC S                                                                                                    | peed Zone            | Nature d               | of Off.        | POSS OF P               | ARAPH         |                |            |      |
|   | Filing Date                                                                                                    | <u>2 - 12 - 2017</u> | Offense Dat            | e <u>2</u> - : | <u>.5</u> - <u>2017</u> | Time          |                |            |      |
|   | Judge <u>1</u> JUD                                                                                              | Υ                    | Room Co                | ourt Date      | <u> </u>                | - <u>2017</u> | Time 9         | : <u>F</u> | ΑМ.  |
|   | Disposition                                                                                                    | <u> </u>             | Code <u>1</u> Gl       | JILTY          |                         |               |                |            |      |
|   | Badge <u>1024</u>                                                                                               | Agency <u>SO</u> Of  | ficer BING             | IAM JOHN       |                         |               |                |            |      |
|   | Constable                                                                                                    |                      |                        |                | Wai                     | ved _         | Appe           | ared _     | YZN. |
|   | Remarks <u>WORK</u>                                                                                             | PROGRAM              |                        |                | Bad                     | Check I       | Amount         |            |      |
|   | Plead <u>G</u> Volu                                                                                             | ntarily _ Found      | <u>G</u> on <u>3</u> / | 3 / 20:        | . <u>7</u> Atty         | ? _ Jai       | l Time _       |            |      |
|   | Restitution                                                                                                    | Ga                   | rnishment              | YZN.           | Comm                    | en t          |                |            |      |
|   | Charge 213                                                                                                    | POSS PARAPH 41-      | 29-139                 |                |                         |               |                |            |      |
|   | Total Owed                                                                                                    | 343.25               | Total Paid             | ł              |                         | Total         | Due            | 343.25     | 5    |
| ) |                                                                                                    | F3-WARRANTS          | F12-F                  | RECEIPTS       | F13-                    | IMAGES        |                |            |      |
|   | F1-JUDGMENT                                                                                                    | F2-CLEARING          | F5-OFFICE              | RS F6          | PROCESS                 | F8-DI         | SP CODES       | F18-F      | ORMS |

F3-WARRANTS from within the case screen will bring you directly to the Warrant page.

Z

## WARRANTS

| JCMAFD01 JCDEMO                                                  | )                                                      | WARRANT STATU   | JS JCWWAF08/M5 |
|------------------------------------------------------------------|--------------------------------------------------------|-----------------|----------------|
| Book 2017 Page<br>Defendant<br>Plaint/Affiant<br>F20-ADD WARRANT | 5355 Type 2<br>WILSON AMBER<br>BINGHAM JOHN<br>POSS OF |                 |                |
|                                                                  |                                                        | ed Served By    |                |
| 1) 08-30-2017                                                    | A 00-00-0                                              | 000             | D1             |
| 2)                                                               |                                                        |                 |                |
| 3)                                                               |                                                        |                 |                |
| 4)                                                               |                                                        |                 |                |
| 5)                                                               |                                                        |                 |                |
| 6)                                                               |                                                        |                 |                |
| 7)                                                               |                                                        |                 |                |
| 8)                                                               |                                                        |                 |                |
| 9)                                                               |                                                        |                 |                |
| 10)                                                              |                                                        |                 |                |
| 11)                                                              |                                                        |                 |                |
| 12)                                                              |                                                        |                 |                |
| 13)                                                              |                                                        |                 |                |
| 14)                                                              |                                                        |                 |                |
| 15)                                                              |                                                        |                 |                |
| F1-15 TO EDIT                                                    | F20-T0 ADD                                             | F24-IF FINISHED |                |
|                                                                  |                                                        |                 |                |
|                                                                  |                                                        |                 |                |

This case has a warrant out for service that has not yet been served.

To enter the served information for the officer you would press F1.

To add another warrant you would press F20.

## WARRANTS

| JCMAFD01 JCDE         | MO WARRAN                      | T FILE MAINTENANCE              | JCWWAR03/M5       |
|-----------------------|--------------------------------|---------------------------------|-------------------|
| Record Number         | 15286 Warrant Number           | BK/PG 2017 53                   | 355 2             |
| Name L/F/M <u>WIL</u> | SON AMBER                      | Sex _ Race _ J                  | luvenile <u>N</u> |
| Address 1 <u>10</u> 4 | 100 RAM ROAD                   | 426 51 429 429<br>              |                   |
| Address 2             |                                | Case Disp.                      |                   |
|                       |                                | Amount Due 343.25               |                   |
| DL No.                | DOB 12 /                       | 1 / 1986                        |                   |
| Citation Numbe        | er Arresting Of                | ficer I024 BINGHAM JOHN         |                   |
| Warrant Type/C        | hg <u>POSS PARAPH 41-29-13</u> | 9                               |                   |
| 0.996.0.00            |                                |                                 |                   |
|                       |                                |                                 |                   |
| Issued by <u>JUDY</u> | Č.                             | Date Issued <u>8</u> - <u>3</u> | <u> 2017</u>      |
| Given To <u>D1</u>    | D1                             | Expiration Date                 |                   |
|                       |                                | Bond Date                       |                   |
|                       |                                | Bond Amount                     |                   |
|                       |                                | Bond Fee                        |                   |
| Who Served            |                                |                                 |                   |
| How Served            |                                | Date Served                     |                   |
| Status                | <u>A</u> (A=Active, I=Inacti   | ve, C=Closed)                   |                   |
| Service Change        | ed 8 31 2017 by RAQ            | on                              |                   |
| Copyright 20          | )14, Delta Computer Syst       | ems, Inc All Rights Rese        | erved 11/10-RAQ   |
| PRESS F9 TO D         | DELETE THIS WARRANT            | PRESS F18-PRINT WARRA           | NT                |

 $\bigcirc$ 

0

# FORM SETUP (GREEN SCREEN) W/KATRINA

| JC  | MLET           | 01 J | CDEM  | 0         |                    |        | EDIT       | LET   | TERS AND      | FORMS   |       |         | JC  | WLET01/M5 |
|-----|----------------|------|-------|-----------|--------------------|--------|------------|-------|---------------|---------|-------|---------|-----|-----------|
| Le  | tter           | ID   | CRSA  | ND        | C <mark>RSA</mark> | IND    | CRIMINA    | SU    | MMONS TO      | APPEAR  | AND   | NOTICE  | то  | DEFENDANT |
| Le  | tter           | Len  | gth   | <u>65</u> | (in                | lines) | Form Nu    | nber  | <u>JCFORM</u> | !->     | Cont  | rol Lin | e   | </th      |
|     |                |      | 1     |           |                    | 2      | 3          |       | 4             | 5       |       | 6       |     | 7         |
|     | 123            | 4567 | 8901  | 234       | 5678               | 901234 | 56789012   | 3456  | 78901234      | 5678901 | 23456 | 7890123 | 456 | 789012345 |
| 1   |                |      |       |           |                    |        |            |       |               |         |       |         |     |           |
| 2   | <u>IN</u>      | THE  | JUST  | ICE       | COU                | RT OF  |            |       |               |         |       |         |     |           |
| З   | <u>STA</u>     | TE O | F MI  | SSI       | SSIP               | PI     |            |       |               |         |       |         |     |           |
| 4   |                |      |       |           |                    |        |            |       |               |         |       |         |     |           |
| 5   | 10<br>24       |      |       |           |                    |        |            |       |               |         |       |         |     |           |
| 6   | <u>STA</u>     | TE O | F MI  | SSI       | SSIP               | PI ver | sus        |       |               | B00     | К     | PAGE    |     |           |
| 7   | DEF            | ENDA | INT : |           |                    |        |            |       |               |         |       |         |     |           |
| 8   | ( <del>.</del> |      |       |           |                    |        |            |       |               |         |       |         |     |           |
| 9   |                |      |       |           |                    |        | RIMINAL    | SUMM  | ONS TO A      | PPEAR   |       |         |     |           |
| 10  | ×              |      |       |           |                    | f      | AND NOTIC  | Ε ΤΟ  | THE DEF       | ENDANT  |       |         |     |           |
| 11  |                |      |       |           |                    |        |            |       |               |         |       |         |     |           |
| 12  | <u>T0 I</u>    | ANY  | OFFI  | CER       | AUT                | HORIZE | D BY LAW   |       |               |         |       |         |     |           |
| 13  | WIT            | HIN  | THE   | STA       | TE O               | F MISS | SISSIPPI   | TO SI | ERVE SUM      | MONS:   |       |         |     |           |
| 14  |                |      |       |           |                    |        |            |       |               |         |       |         |     |           |
| 15  | WHE            | REAS | thi   | s C       | ourt               | havir  | ng conside | ered  | the att       | ached c | rimin | al affi | dav | it, and   |
|     | 123            | 4567 | 8901  | 234       | 5678               | 901234 | 56789012   | 3456  | 78901234      | 5678901 | 23456 | 7890123 | 456 | 789012345 |
|     |                |      | 1     |           |                    | 2      | 3          |       | 4             | 5       |       | 6       |     | 7         |
| F1· | FIE            | LDS  | F2-U  | P1        | F3-                | DOWN1  | F4-PREV    | F9    | -DELETE       | F10-IN  | SERT  | F11-G0  | OTO | F17-SAVE  |
|     |                |      |       |           |                    |        |            |       |               |         |       |         |     |           |

ρ

# BREAK 3:00 - 3:30

### • Next up

- What's new 3:30 3:45
  - Did you know you can do TRANSFERS for bond money?? If you have 1 bank account.
  - Word merge/GUI
  - Criminal Affidavit Printing
- Discuss Court Solutions payment lookup/pull/processing
- Roundtable discussion 3:45 5:00
  - Tracking the new Sheriff returns from other counties

# **GUI (GRAPHICAL USER INTERFACE)**

|                                                          |                                                                                                    |                                 | Powered by                                                                                                    | Delta Cor                        | nputer Systems, Inc.                      |
|----------------------------------------------------------|----------------------------------------------------------------------------------------------------|---------------------------------|----------------------------------------------------------------------------------------------------|----------------------------------|-------------------------------------------|
| Enter<br>Exit<br>PrinterFiles<br>Delta<br>Meeting Search | A4MLOGBI JCDEMO DATABASE M<br>Menu : JCTMU0 Justice Court - System Menu (Release<br>User : RAQ Raquel R Bordages<br>Dbase: JCDEMO Justice Court User Conference |                                 | 09/11/2017<br>13:15:02                                                                                                    | System :<br>Display:<br>DataLib: | A4VMNU50/LB<br>S1041513<br>RAQ1<br>JCDEMO |
| AL MV Home                                               | 1)Affidavits2)Receipts3)Daily Deposit Report4)Reports Menu5)Maintenance Menu6)Constable Service Operations7)Warrants8)Inquiry9)Accounting                       | 11)<br>12)<br>13)<br>14)<br>17) | Print Documents<br>Batch Print Notices<br>Criminal Docket<br>Civil Court Docket<br>Ecitation & ONLINE                                   | Payments                         |                                           |
| Print Screen<br>Field Help                               | Delta C<br>1085                                                                                                    | ompute<br>5 Tomn<br>opi 395     | Public Search<br>ommand line on/off -<br>er Systems, Inc.<br>by Munro Drive<br>32 (228) 388-7688<br>ction of Operation -<br>F23=Signoff | [ <u>-</u>                       |                                           |

# **DROP DOWNS**

| Exit           | JCMAFD01 JCDEMO CRIMINAL A            | FFIDAVIT JCVAFD21/M5                            |
|----------------|---------------------------------------|-------------------------------------------------|
| F1-Judgment    | Book 2017 Page 5355                   | Status Closed                                   |
| F2-Clearing    | Defendant WILSON AMBER                |                                                 |
| F3-Warrants    | Address 10400 RAM ROAD                | —                                               |
| F6-Process     |                                       | —                                               |
| F12-Receipts   | CSZ VANCLEAVE MS 38865                | —                                               |
| F13-Images     | Affiant Name BINGHAM JOHN             | -                                               |
| F17-Save&exit  | Sex Race Date of Birth 12 1 1986?     | SSN Phone                                       |
| F18-Letters    | State Licensed Drivers License Number | IDCard?                                         |
|                | Vehicle License State Mak             |                                                 |
| PrinterFiles   |                                       | of Off. POSS OF PARAPH                          |
| Delta          | Filing Date 2 12 2017? Offense Date   |                                                 |
|                |                                       | Court Date 3 14 2017? Time 9 : AM V             |
| Meeting Search |                                       | se Print                                        |
| AL MV Home     |                                       | ADT                                             |
|                | Dudge II024 / Ageney SO officer DING  | AMS-COLLECTION                                  |
|                | 15                                    | APPEAL TO CIRCUIT                               |
|                |                                       | BOND FORFEUITED Waived BOUND OVER TO GRAND JURY |
|                | Postitution                           | CASE CLOSED                                     |
|                | 1                                     | CHARGES DROPPED                                 |
|                |                                       | CIVIL PENDING COURT                             |
|                | 10tal Owed 343.25 10tal P             | CONTEMPT OF COURT-WARR ISSUED                   |
| Print Screen   |                                       | DD-YOUTH                                        |
| Field Help     |                                       | DEFENDANT DECEASED                              |
|                | 62                                    | DISMISSED                                       |
|                |                                       | DISMISSED PER OFFICER REQUEST                   |
|                |                                       | DISMISSED-NO COST<br>DISMISSED-WITH COSTS       |
|                |                                       | DR15-ISSUED                                     |
|                |                                       | ECITE-PENDING                                   |
|                |                                       | FEL-RELATED                                     |
|                |                                       | GARNISHMENT ISSUED                              |
|                | 1                                     | GUILTY                                          |

ρ

0